$<<$ Office  $>>$ 

书名:<<Office办公软件应用标准教程>>

 $,$  tushu007.com

- 13 ISBN 9787302302537
- 10 ISBN 7302302537

出版时间:2013-1

页数:300

字数:484000

extended by PDF and the PDF

http://www.tushu007.com

## $<<$ Office  $>>$

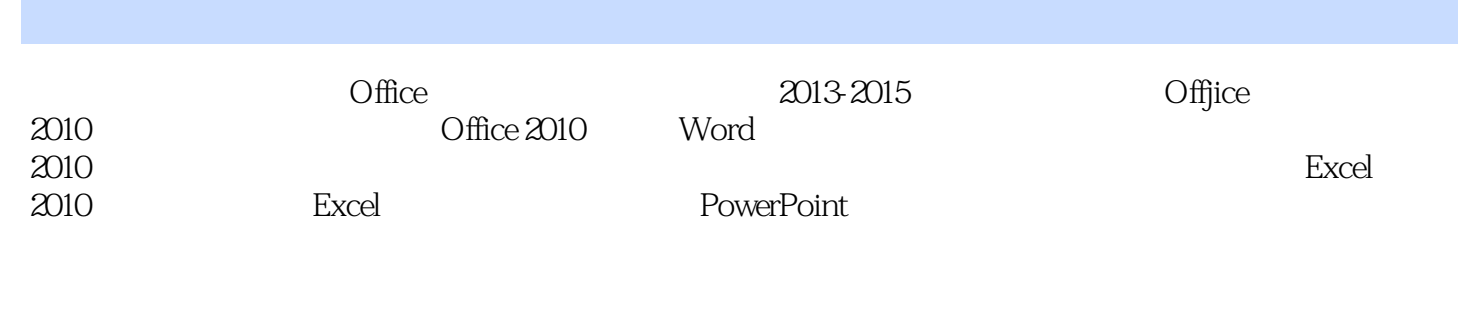

 $2010$ 

 $\Box$ 

 $<<$ Office  $>>$ 

```
1 Office 2010
 1.1 Office 2010
 1.2 Office 2010
     1.2.1 Word 2010
     1.2.2 Excel 2010
     1.2.3 PowerPoint 2010
     1.2.4 Outlook 2010
 1.31.31
   1.321.331.41.411.421.431.5 1.6 实验指导:翻译一篇文章
1.7 \blacksquare1.8
 2 Word 2010
 2.1 Word 2010
   2.1.1 Word 2010
   2.1.2 Word 2010
 22
   221222
   223
 23
   231
   232
   233
   234
   235
 24241242
   243
 252.5.12.5.225.3
   25.4
   25.5
 26
 27
```
, tushu007.com

## $<<$ Office  $>>$

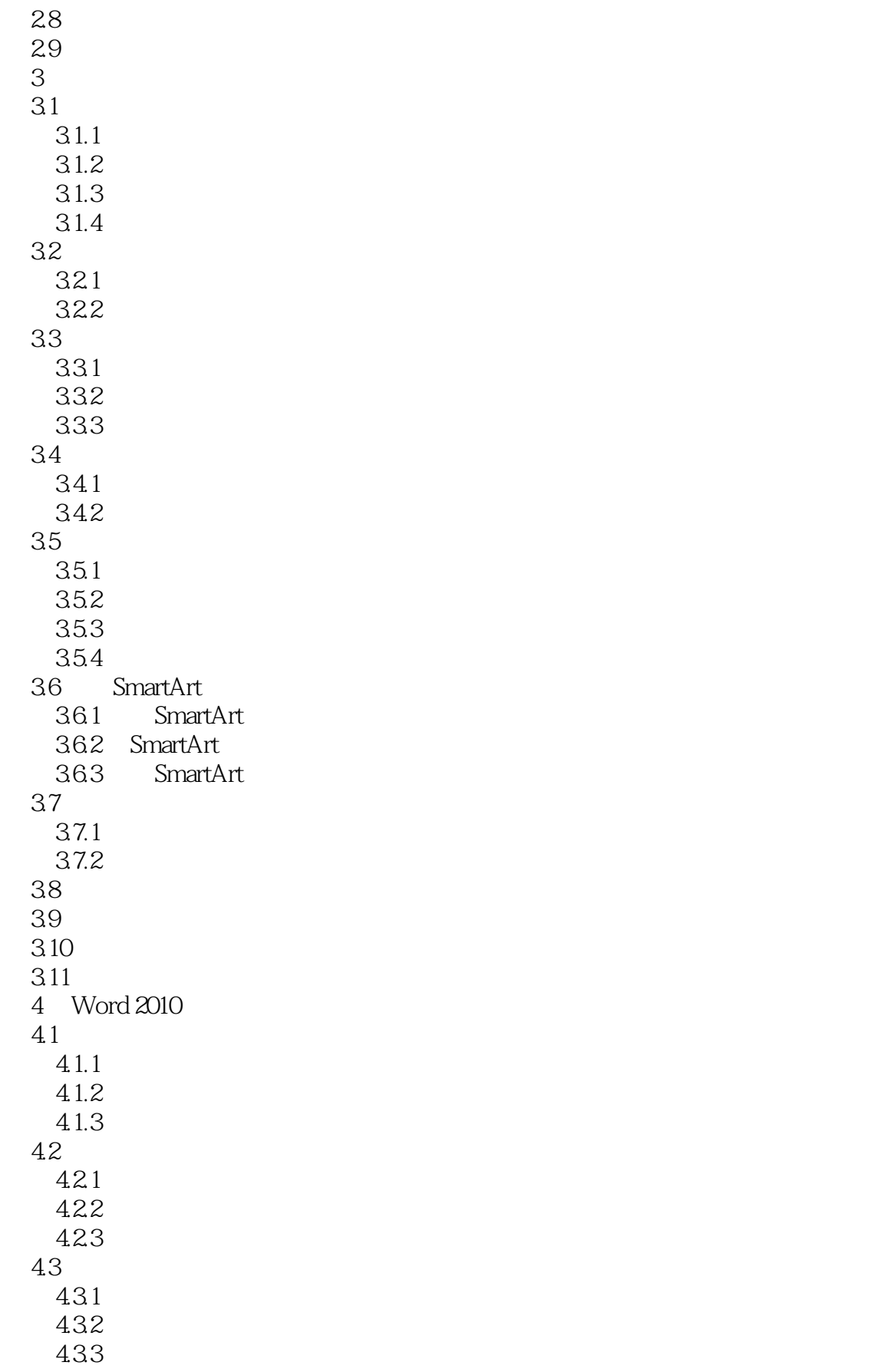

## $<<$ Office  $>>$

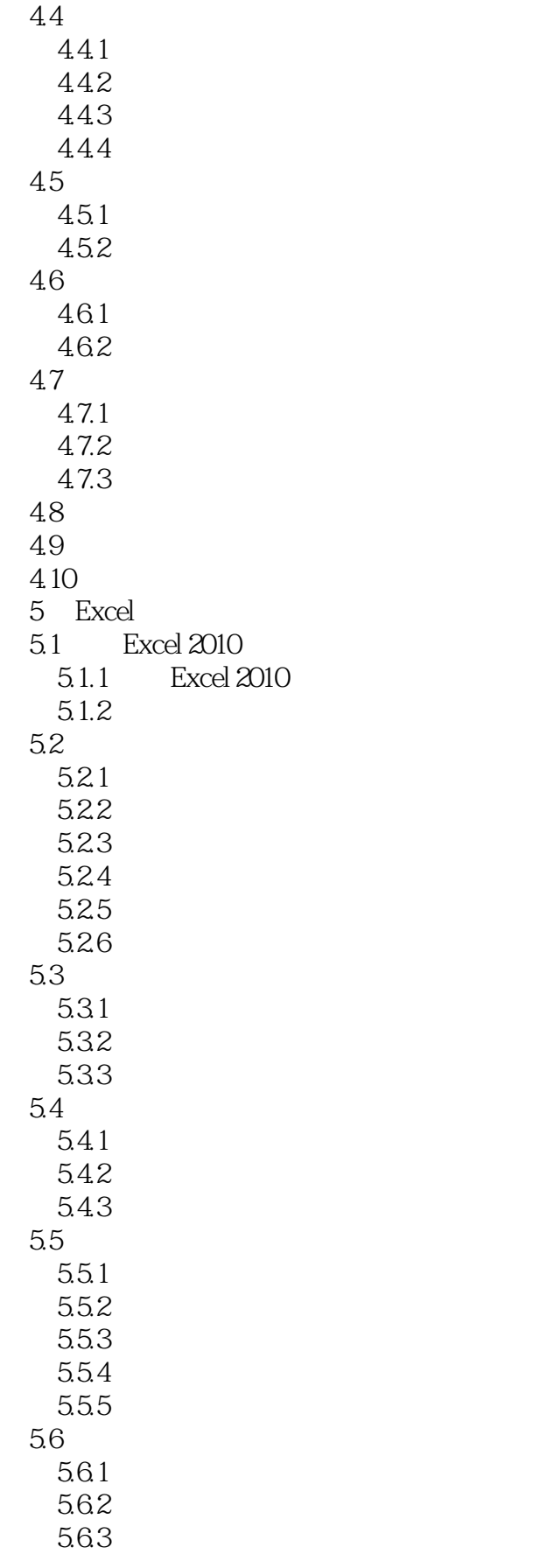

## $<<$ Office  $>>$

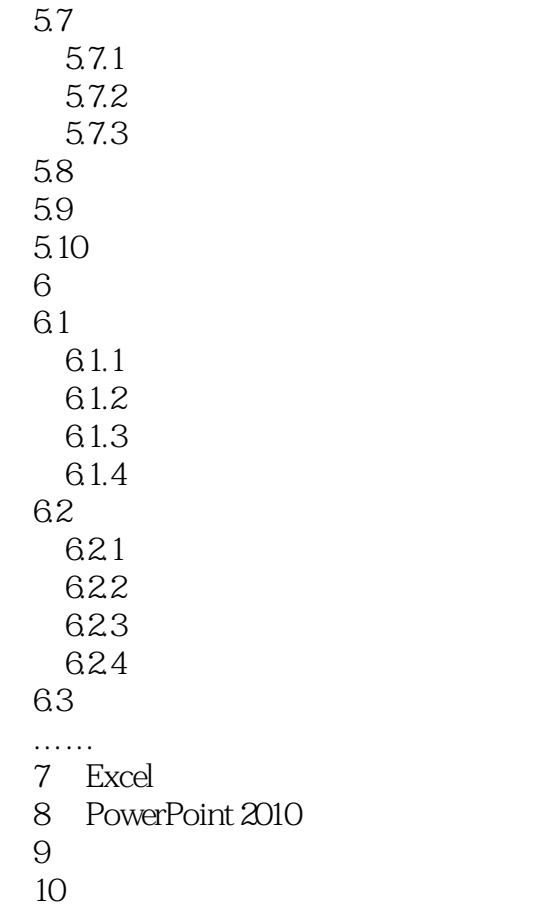

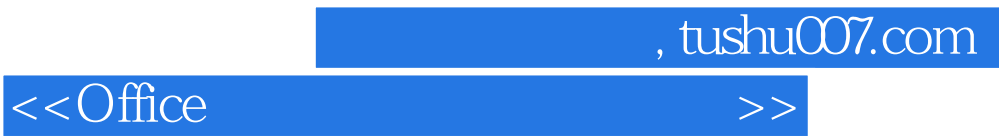

本站所提供下载的PDF图书仅提供预览和简介,请支持正版图书。

更多资源请访问:http://www.tushu007.com